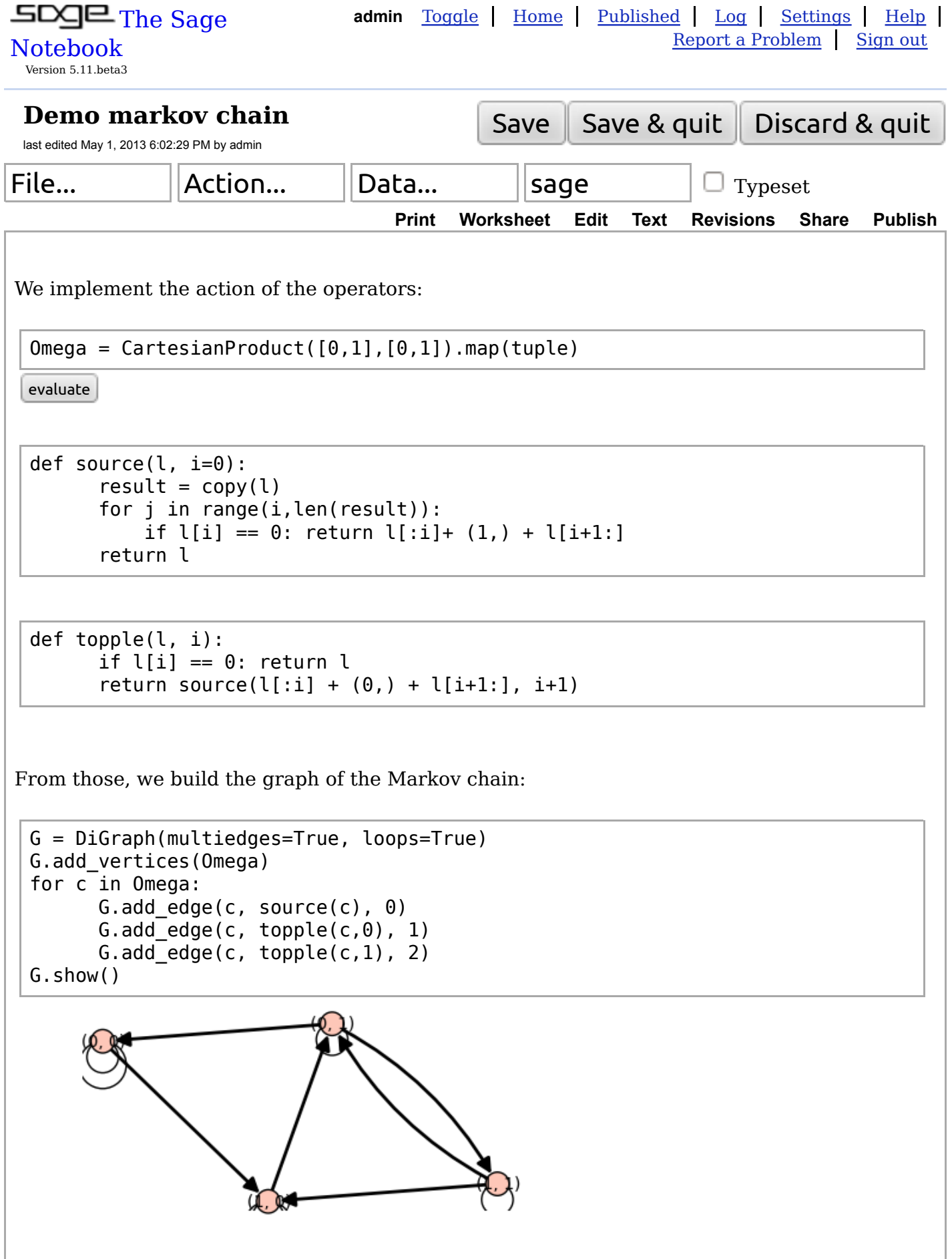

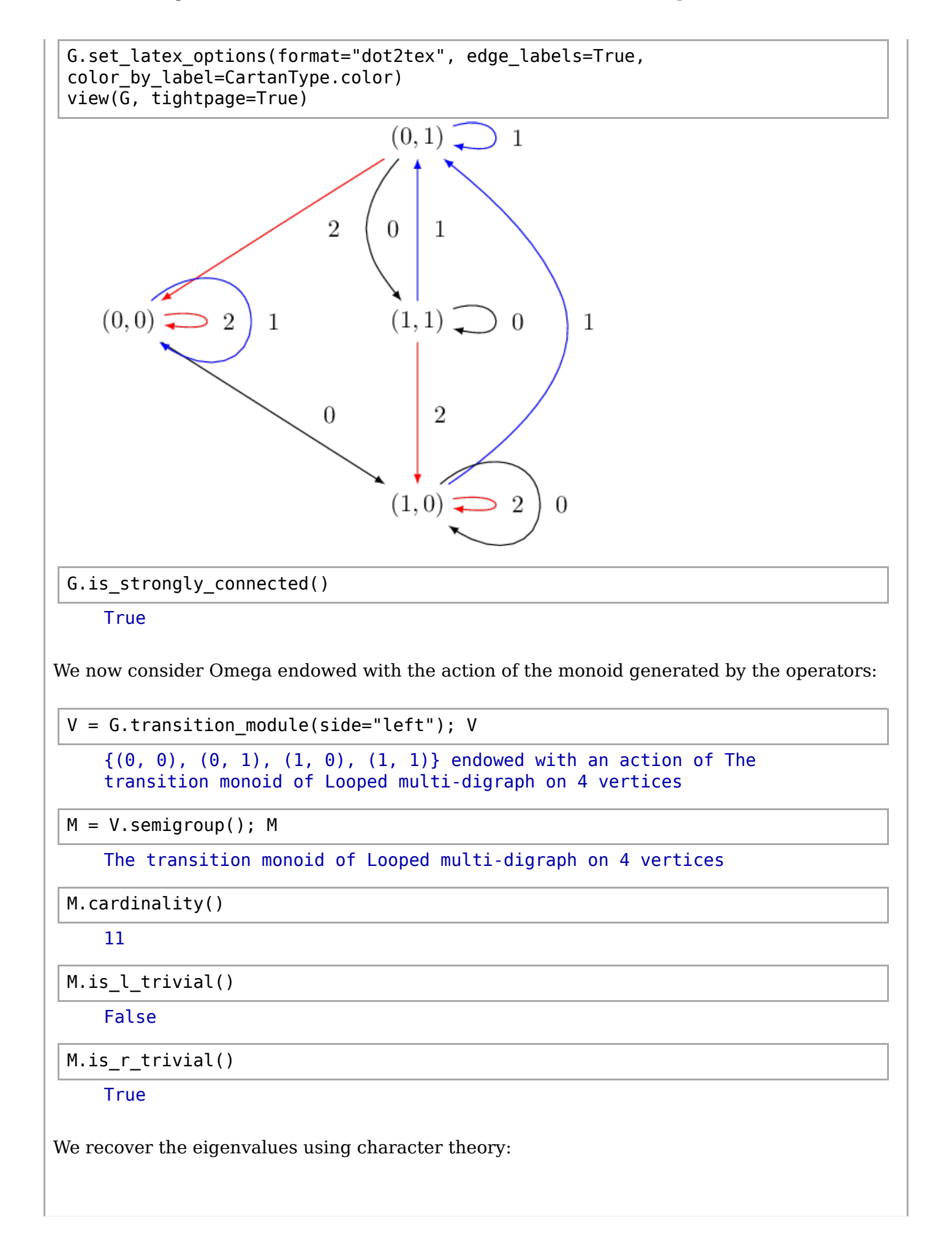

```
M = G.transition_monoid(side="left", category=RTrivialMonoids().Finite())
V = G.transition_module(side="left", monoid=M); V
KV = V.algebra(Q\overline{Q})
```
KV.character()

```
4*C[(1)] + 2*C[(0,)] + C[(0, 1, 2)] + 2*C[(1,)] + 2*C[(2,)]
```
KV.composition\_factors()

```
S[(0,)] + S[(0, 1, 2)] + S[(1,)] + S[(2,)]
```
Internally, this uses the *character table* of the monoid, encoded as a change of basis in the character ring:

```
G0 = M.character ring()
for s in G0.S().basis():
      print G(0.C()(\mathsf{s}))CI()]
   C[() + C[(2,)]C[() + C[(0,)]C[()] + C[(1,)]C[(0, 1) + C[(0, 1) + C[(0, 1, 2)] + C[(1, 1) + C[(2, 1)]
```